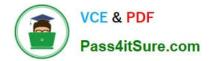

# 1Z0-1080-22<sup>Q&As</sup>

Oracle Planning 2022 Implementation Professional

# Pass Oracle 1Z0-1080-22 Exam with 100% Guarantee

Free Download Real Questions & Answers **PDF** and **VCE** file from:

https://www.pass4itsure.com/1z0-1080-22.html

100% Passing Guarantee 100% Money Back Assurance

Following Questions and Answers are all new published by Oracle Official Exam Center

Instant Download After Purchase

100% Money Back Guarantee

- 😳 365 Days Free Update
- 800,000+ Satisfied Customers

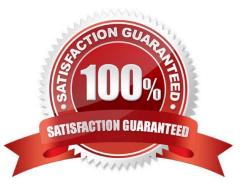

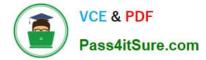

# **QUESTION 1**

In porting data from a BSO plan type to an ASO plan type, which method cannot be utilized? Choose the best answer.

- A. Smart Push
- B. Data Maps
- C. XWRITE business rule
- D. Export/Import Capabilities
- Correct Answer: C

Reference: https://docs.oracle.com/cd/E57185\_01/AGOHP/ch10s03s09s02.html

#### **QUESTION 2**

Which option is true when implementing access permissions in Planning? (Choose the best answer.)

A. Users and groups are restricted from accessing applications by removing custom application and plan-type security

B. A member that is set to read that has a parent with write access to all descendants will result in an access level of read

C. Planning roles can be assigned to members in all dimensions in all modules in the application

Correct Answer: B

# **QUESTION 3**

What three tasks can you perform in the Data Management Workbench? (Choose three.)

- A. Export
- B. Validate
- C. Maintain Process Tables
- D. Import
- E. Delete Integration

Correct Answer: ABD

Reference: https://docs.oracle.com/en/cloud/saas/enterprise-performance-management-common/erpia/using\_the\_data\_load\_workbench.html

#### **QUESTION 4**

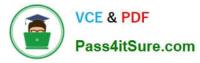

How do you add custom dimensions when you enable features? (Choose the best answer.)

- A. By adding a new dimension with Data Management
- B. By adding a new dimension to the cube in Create and Manage Dimensions
- C. By renaming a dimension in Map/Rename Dimensions
- D. By creating a new dimension in Application Overview

Correct Answer: C

Reference: https://docs.oracle.com/en/cloud/saas/planning-budgetingcloud/epbca/fin\_map\_rename\_associate\_features\_100x47461ca7.html

# **QUESTION 5**

What three time period management tasks can you perform in Strategic Modeling? (Choose three.)

A. Combine periods of years, halves, quarters, months, and weeks for historical forecast data.

B. Configure time periods to reflect the detail required by financial models, such as different levels of granularity for different years.

C. Enable the input option for upper level time periods when you add time detail.

D. Create period-to-date, trailing periods, deal periods, and sub periods to record transactions.

E. Select and combine periods of years, halves, quarters, months, and weeks for the beginning balance year.

Correct Answer: ACE

Reference: https://docs.oracle.com/en/cloud/saas/planning-budgeting-cloud/epbug/GUID-AECB4021-59B2-4C88-AFEE-92FB04D92C21.pdf (7-30, 7-31)

# **QUESTION 6**

Which three artifacts can be imported from a flat file? (Choose three.)

- A. Exchange Rate Tables
- B. Smart Lists
- C. Linked Reporting Objects
- D. Cell Text
- E. Dimensions

Correct Answer: ABE

Reference: https://docs.oracle.com/en/cloud/saas/planning-budgeting-cloud/pfusa/imp\_meta.html

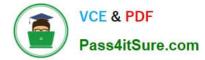

# **QUESTION 7**

Which two are supported funding methods in Strategic Modeling? (Choose two.)

- A. Target Capital Structure funding method
- B. Standard funding method
- C. Proposed Projects funding method
- D. Employee-based funding method

Correct Answer: AB

Reference: https://docs.oracle.com/en/cloud/saas/planning-budgetingcloud/cssmu/using\_funding\_methods\_236x8f4329e8.html

#### **QUESTION 8**

Several users continuously use custom-created formulas in Excel to supplement their Planning form inputs. What is another design alternative to reduce offline Excel maintenance? Choose the best answer.

- A. Cell commentary
- B. Reports
- C. Ad hoc forms
- D. Smart forms
- E. Smart push

Correct Answer: D

Reference: https://docs.oracle.com/cd/E57185\_01/SMVUG/ch13s12s02.html

#### **QUESTION 9**

Which three can be automated with EPMAutomate? (Choose three.)

- A. Import user security
- B. Run a Business Rule
- C. Import a file into the Planning inbox
- D. Migrate a backup between test and production
- E. Send an email to users
- Correct Answer: BCD

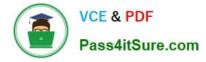

# **QUESTION 10**

Which two tasks can be scheduled as a job in Planning? (Choose two.)

- A. Import or export data
- B. Create snapshots
- C. Promote a Planning Unit
- D. Execute Data Maps

Correct Answer: AD

# **QUESTION 11**

What are four types of values that can be used in business rule run-time prompts? (Choose four.)

- A. String
- **B.** Substitution Variables
- C. Member or members
- D. Integer
- E. Date as Number
- F. Smart Lists

Correct Answer: BCEF

Reference: https://docs.oracle.com/cd/E57185\_01/PLAUG/br\_prmpt.html

# **QUESTION 12**

Which two are displayed on the user point of view bar within a financial report? Choose two.

- A. Dimensions that are tagged as type Time
- B. Dimensions that are tagged as type Account
- C. Dimensions not defined in a row, column, or page
- D. Dimensions in a row, column, or page that are flagged for the current point of view

Correct Answer: AD

A. Dimensions that are tagged as type Time are typically used to represent time periods, such as months or quarters,

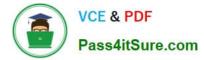

and are often displayed on the user point of view bar within a financial report.

D. Dimensions in a row, column, or page that are flagged for the current point of view are also displayed on the user point of view bar within a financial report. These dimensions are used to filter the data displayed in the report based on the user\\'s preferences.

# **QUESTION 13**

Which time period allows you to collect the most recent number of time periods and measure business performance over a specific time duration? (Choose the best answer.)

- A. Deal Period
- B. Sub Period
- C. Trailing period
- D. Base Period
- E. Periods-to-Date
- Correct Answer: C

Trailing periods are time periods that collect the most recent number of time periods. You can set up trailing periods to occur in either a historical or a forecast period. With trailing time periods, you can measure business performance over a specific time duration.

Reference: https://docs.oracle.com/en/cloud/saas/planning-budgeting-cloud/epbug/GUID-AECB4021-59B2-4C88-AFEE-92FB04D92C21.pdf

#### **QUESTION 14**

When defining data load mappings in Data Management, what are the available types of member mappings? (Choose the best answer.)

- A. Explicit, Range, In, Multi Dimension, As
- B. Explicit, Range, In, Multi Dimension, Like
- C. Explicit, Range, In, Ignore, Like
- D. Explicit, Between, In, Multi Dimension, Like

Correct Answer: D

Reference: https://docs.oracle.com/en/cloud/saas/enterprise-performance-management-common/erpia/erpi\_data\_rule\_map.html

# **QUESTION 15**

After enabling Financials, which three are recommended configuration tasks? (Choose three.)

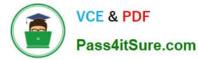

- A. Setting up exchange rates (for multicurrency applications)
- B. Removing custom dimensions
- C. Adding custom expense driver categories
- D. Adding custom dimensions
- E. Completing Planning and Forecast Preparation

Correct Answer: CDE

Configuring Financials in Oracle Enterprise Planning and Budgeting Cloud

https://www.youtube.com/watch?v=aZjMGLMKmxQ https://docs.oracle.com/cloud/latest/pbcs\_common/EPBCA/commo n\_configure\_planning\_and\_forecase\_preparation\_with\_rolling\_forecast\_100xa365356d.htm#EPBCA-GUID-D2F62AA0-D221-4380-A392-0670B87B324A

<u>1Z0-1080-22 VCE Dumps</u> <u>1Z0-1080-22 Study Guide</u> <u>1Z0-1080-22 Braindumps</u>